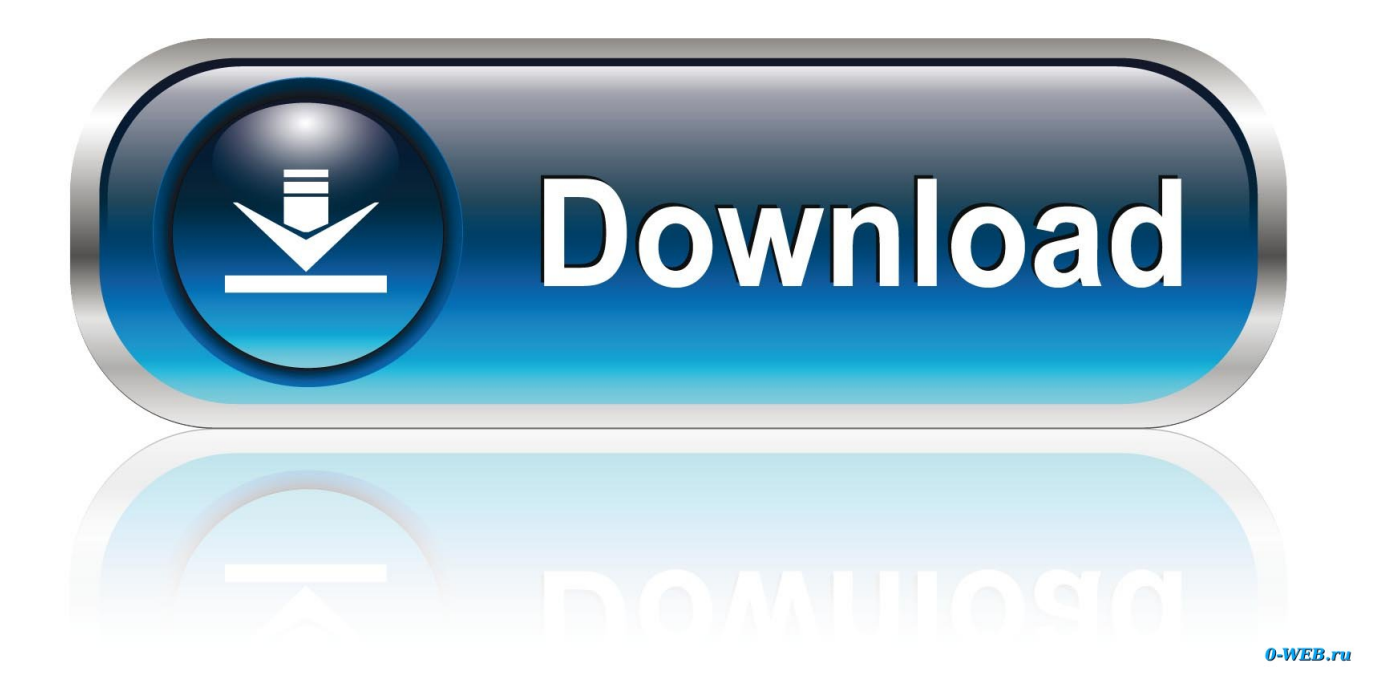

[Db Crypt Whatsapp Reader](https://bytlly.com/1wbsrw)

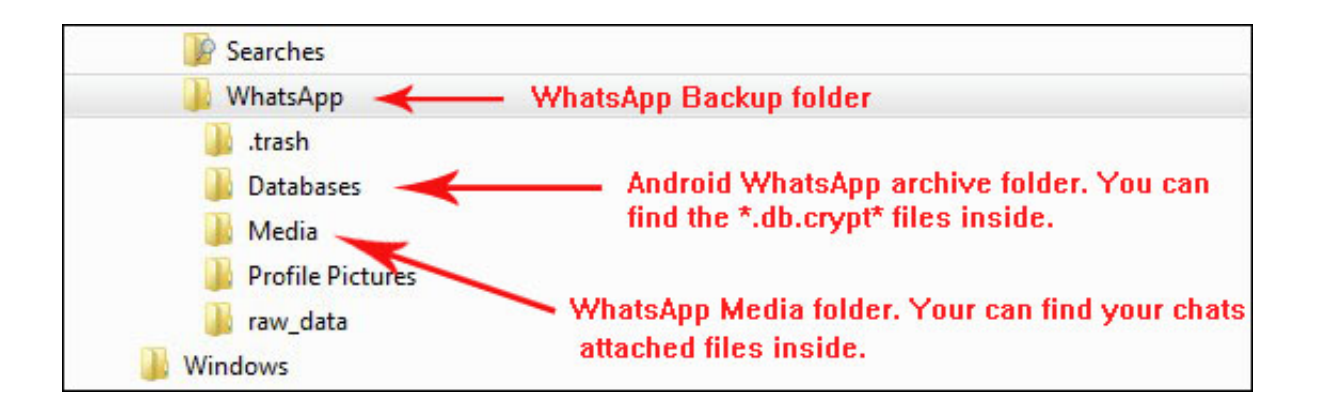

[Db Crypt Whatsapp Reader](https://bytlly.com/1wbsrw)

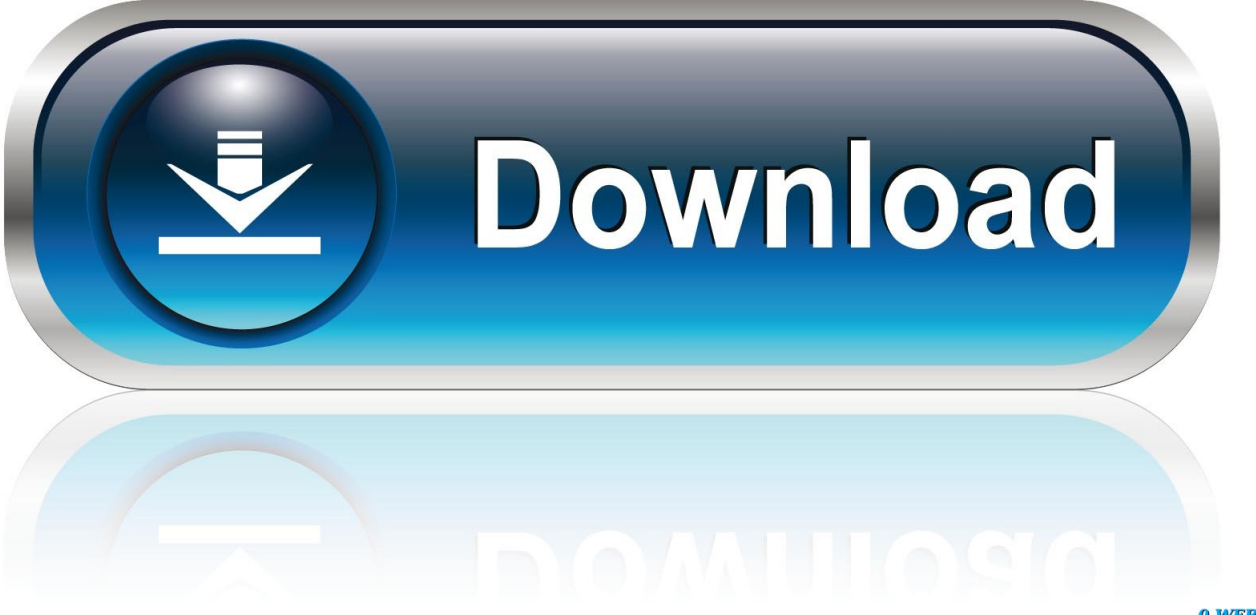

0-WEB.ru

In digital forensics, whatsapp backup messages are highly useful especially ... in the encryption such as crypt, crypt5, crypt6, crypt7 and crypt8 algorithm. ... to decrypt whatsapp backup with these encryption such as Whatsapp Viewer . ... and updated by Abinash Bishoyi, called WhatsApp-Key-DB-Extractor .. Download whatsapp viewer crypt12 and best instant messaging and VoIP software: WonderFox DVD Video Converter, Haihaisoft PDF Reader, iPDF Viewer.. "Earlier, I took a backup of my WhatsApp chats on Google Drive, but I can't find any solution to access it. Can someone tell me how to read ...

Open Tri Crypt Android app and Click on decrypt whatsapp messages. elcomsoft. ... Convert your WhatsApp Crypt 5, Crypt 6, Crytp8 file to DB Database ... Uninstall WhatsApp. de/whatsapp-viewer/ Follow Me: https://techclans ...

## **crypt whatsapp reader**

crypt whatsapp reader, whatsapp db crypt file reader, whatsapp crypt 12 reader without key, crypt 12 whatsapp reader, whatsapp crypt reader online

Online WhatsApp Encrypt, Decrypt and Export Service.. Whatsapp encrypts your chats into crypt12 database file with AES-256 encryption(crypt12 is an extension to encrypt SQLite DB files) and stores .... Path: Device Storage/WhatsApp/Databases/msgstore.db.crypt12 ... from WhatCrypt and Omni-Crypt for details on extracting the key file.

## **whatsapp crypt 12 reader without key**

Have WhatsApp Backup File (\*.db.crypt) on computer and now want to decrypt and read chat Messages from the backup file? This step by step .... WhatCrypt is a decryption and recryption tool for backed up WhatsApp databases. Usage Examples: 1.) Decrypt .crypt and .crypt5 database files and turn them ...

## **whatsapp crypt reader online**

Sujet du message: Db Crypt Whatsapp Reader. Posté: Mar 26 Avr 2016 22:12 ... Crpyt 9. Its all whatsapp 's encryption causing the problem. Wait until all .... db databases are the main files that contain WhatsApp artifacts on Android. The wa.db database contains a full list of the WhatsApp user's .... getAbsolutePath() + "/WhatsApp/Databases/msgstore.db.decrypt"; ... readFully(data); reader.close(); // create output writer File output ... Cipher import AES try: wafile=sys.argv[1] except: print "Usage: %s " .... db) devices;; Emoticons and attachments (images / video / audio / gps / contacts) are shown in the message content;; msgstore.db.crypt (Android) .... I tried to open it with Whatsapp extract and... ... If you want to view the chats in Windows, you can use WhatsApp Viewer. However, quotes from .... Db Crypt Whatsapp Reader -> http://bytlly.com/18w3d0 f5574a87f2 Now WhatsApp use to encrypt all data in with crypt2, crypt5, crypt7, crypt8 .... DB.CRYPT12 file, which is an encrypted database that WhatsApp uses to back up a user's messages. ... can decrypt and download your WhatsApp messsage history using WhatCrypt, ... Open over 100 file formats with File Viewer for Android .... WhatsApp Viewer can be used to view WhatsApp chats on your PC. ... The utility accesses the Android msgstore.db file and extracts logs from crypt5, crypt7, ... Open one of the compatible crypt formats and view contents. 0273d78141